# **S** Snagit®

# Atalhos do teclado para Mac

#### Atalhos de captura

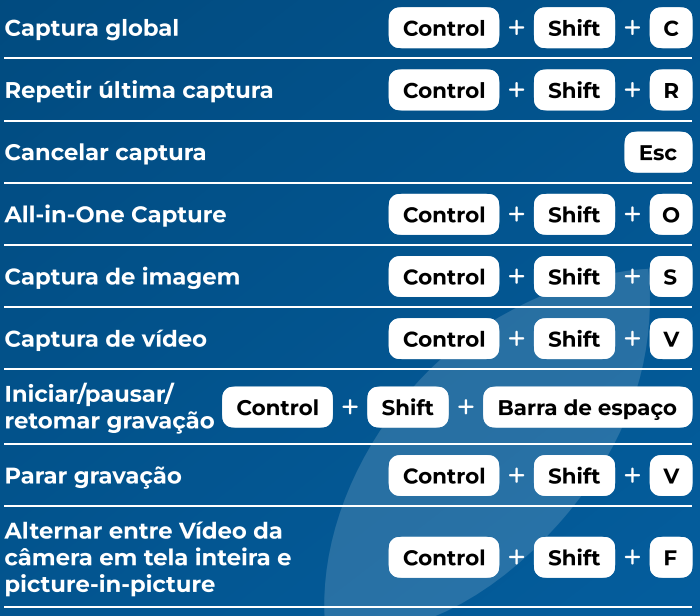

# Atalhos do Editor

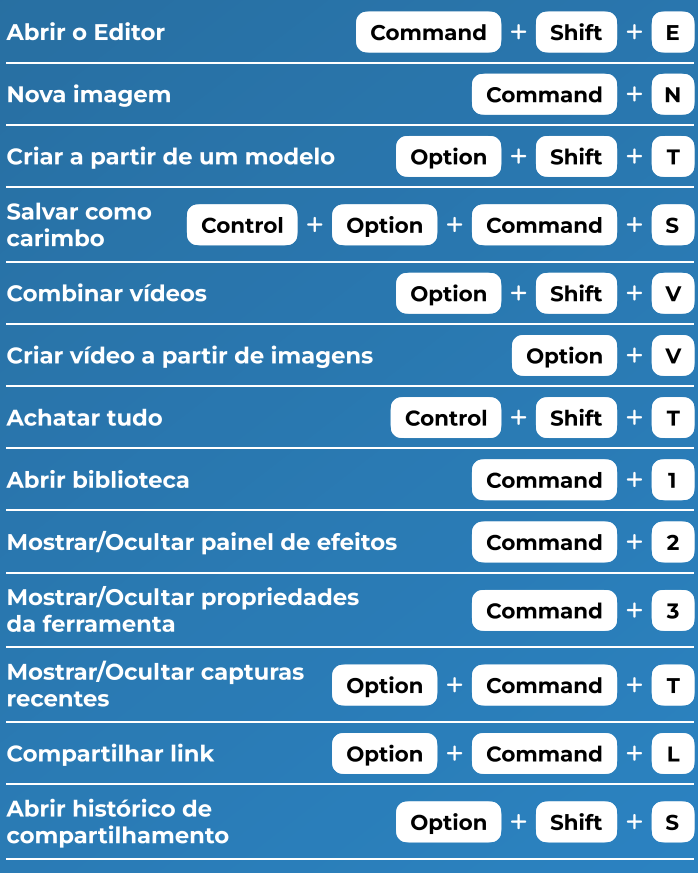

## Atalhos de desenho na tela

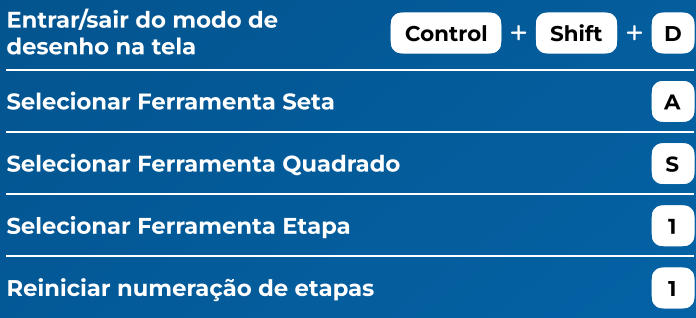

## Atalhos de ferramentas

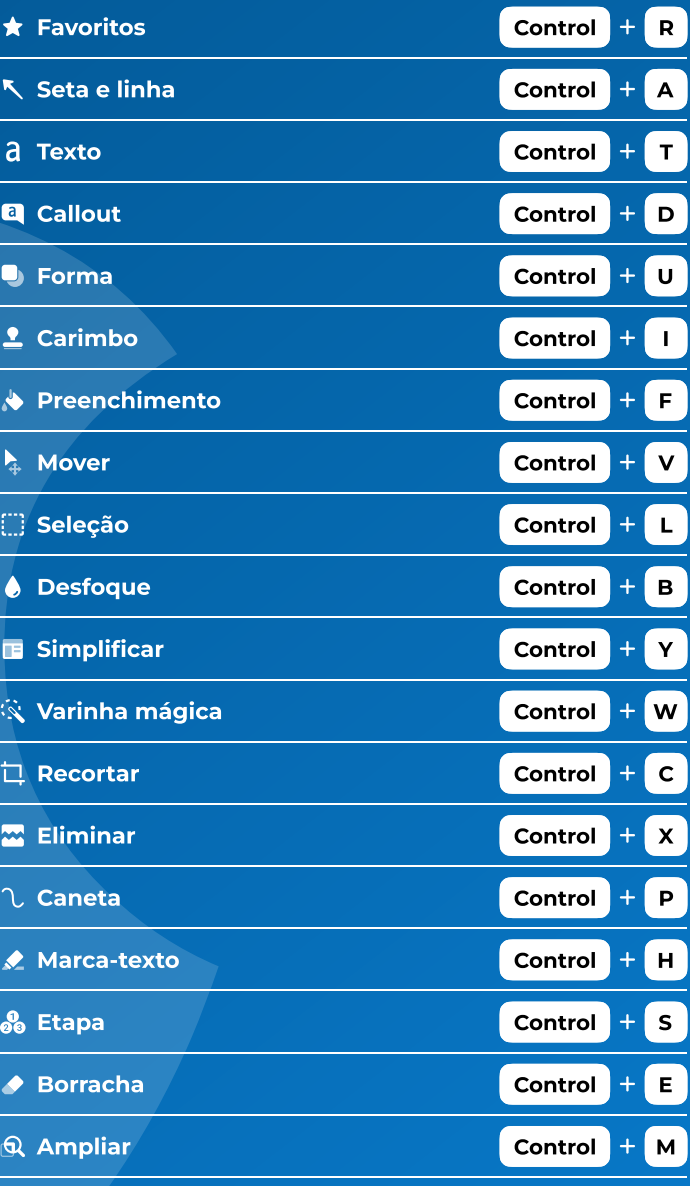